## Crear nuestros propios productos

Una vez encontrada la información, clasificada, ordenada y sintetizada, hemos obtenido las ideas que necesitábamos para nuestra propia producción.

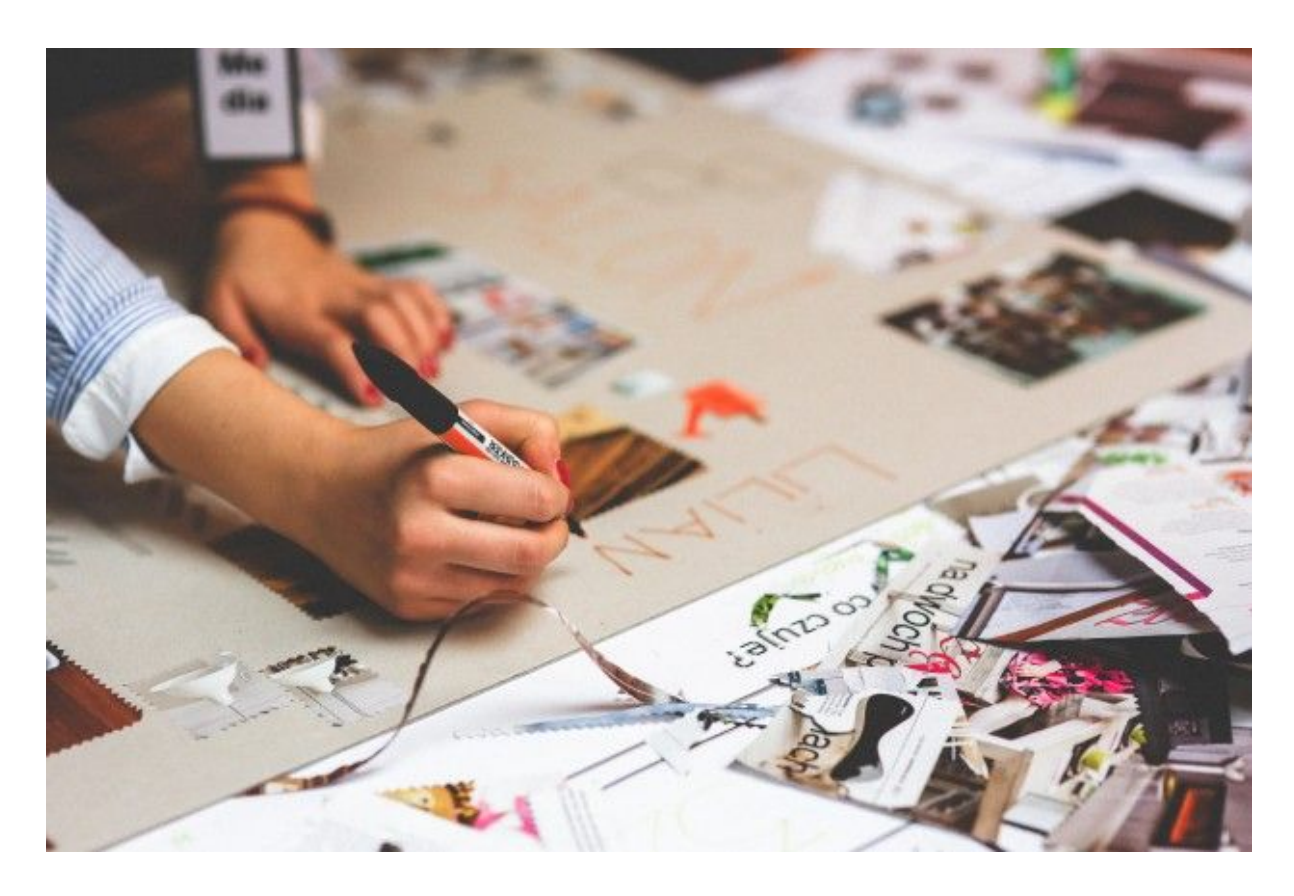

La herramientas informáticas actuales permiten crear infinidad de artefactos digitales que pueden ser compartidos (recordemos lo importante del sentido de audiencia y la difusión del trabajo realizado en las experiencias educativas de éxito). La mayoría de ellas, además, permiten combinar los productos: podemos utilizar una línea de tiempo dentro de un vídeo o enlazar un póster a nuestro sitio web a través de un código QR…

- Presentaciones interactivas:
	- [Genial.ly](https://genial.ly/)
	- [Prezi](https://prezi.com/es/)
	- [Google](https://www.google.com/slides/about/) Slides
	- [Haiku](https://www.haikudeck.com/) deck
- Posters, murales e infografías:
	- [Canva](https://www.canva.com/)
	- [Visual.ly](https://visual.ly/)
	- [Easel.ly](https://www.easel.ly/)
	- [Picktochart](https://piktochart.com/)

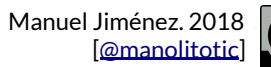

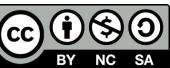

- Cronogramas y líneas de tiempo:
	- [Timeline](https://timeline.knightlab.com/) JS
	- [Preceden](https://www.preceden.com/)
	- [Sutori](https://www.sutori.com/)
	- [Tiki-Toki](https://www.tiki-toki.com/)
- Infografías interactivas: [Thinglink](https://www.thinglink.com/)
- Creación web:
	- [Wordpress](https://wordpress.com/) (en [Averroes](https://blogsaverroes.juntadeandalucia.es/))
	- [Blogger](https://www.blogger.com/about/?r=1-null_user)
	- [Wix](https://es.wix.com/)
	- [Google](https://gsuite.google.com/intl/es-419/products/sites/) Sites
- Revistas digitales:
	- [Calameo](https://es.calameo.com/)
	- [Issuu](https://issuu.com/)
	- [Scribd](https://www.scribd.com/)
- Podcasts: [Spreaker](https://www.spreaker.com/)
- Vídeo:
	- [WeVideo](https://www.wevideo.com/)
	- [Youtube](https://www.youtube.com/)
	- [Vimeo](https://vimeo.com/)
	- [Powtoon](https://www.powtoon.com/)
- Comics:
	- [Pixton](https://www.pixton.com/)
	- Go Animate (for [Schools\)](https://goanimate4schools.com/)
	- Strip [generator](http://stripgenerator.com/)
- Memes:
	- [Imgflip](https://imgflip.com/memegenerator)
	- [Meme](http://memedad.com/) Dad
	- Quick [meme](http://www.quickmeme.com/)
- Doblajes de vídeo:
	- [Madlipz](https://madlipz.com/)
	- [Dubsmash](https://dubsmash.com/)
- Realidad aumentada:
	- Códigos QR: [Unitag,](https://www.unitag.io/es/qrcode) [Generador](http://www.codigos-qr.com/generador-de-codigos-qr/) QR.
	- [Wallame](http://walla.me/)
	- [Layar](https://www.layar.com/)

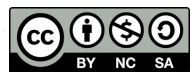